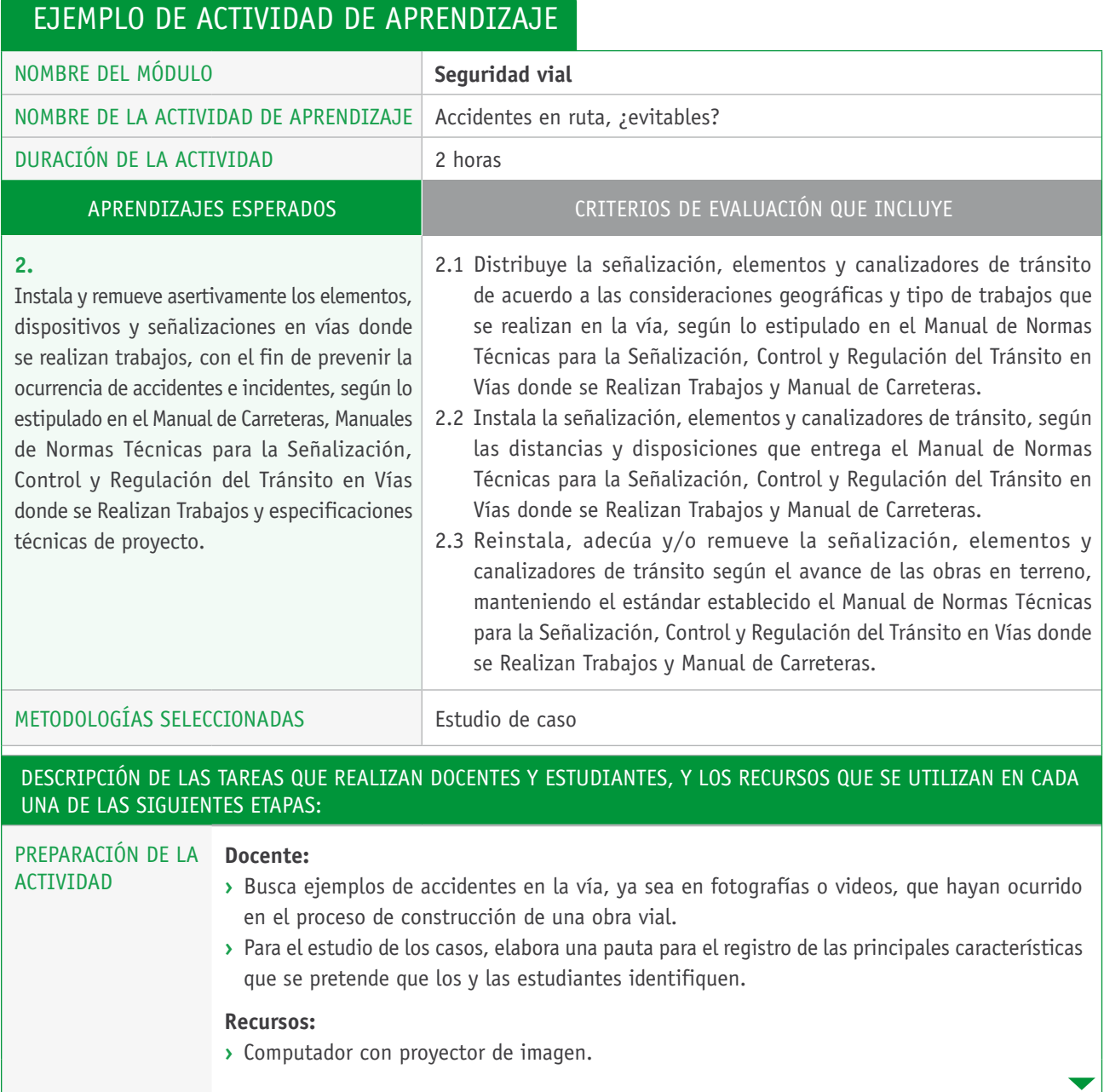

## Descripción de las tareas que realizan docentes y estudiantes, y los recursos que se utilizan en cada una de las siguientes etapas:

EJECUCIÓN **Docente: ›** Entrega a los distintos grupos de trabajo los ejemplos digitales. **›** Revisa, en la sala de clases, los distintos ejemplos que debe abarcar el curso por medio de proyección de imagen. **›** Entrega el Manual de Normas Técnicas para la Señalización y el Manual para el Control y Regulación del Tránsito en Vías donde se Realizan Trabajos. **›** Una vez entregado los recursos a los grupos, solicita a los y las estudiantes que identifiquen y registren las principales características del caso asignado. **Estudiantes: ›** Se organizan en grupos de máximo tres integrantes. **›** Analizan el ejemplo entregado por el o la docente. **›** Registran, en la pauta entregada, las principales características del caso asignado: - Condiciones del lugar. - Características de la vía. - Tipo de trabajo que se realizaba. - Consideraciones geográficas del sector. - Señalización existente. - Señalización necesaria para resguardar la seguridad. - Dibujar a escala la posición de cada uno de los elementos necesarios para resguardar la seguridad en la vía en el caso de estudio. **›** Identifican la señalización y/o elementos de canalización de tránsito necesarios para resguardar la seguridad en la vía. **›** Realizan un listado de la señalización y elementos de canalización de tránsito, identificando el orden de instalación y características principales de cada uno de los elementos necesarios para resguardar la seguridad en la vía, y la señalización para segregar el área de trabajo, según el Manual de Normas Técnicas para la Señalización y el Manual para el Control y Regulación del Tránsito en Vías donde se Realizan Trabajos. **›** Traspasan a un plano o monografía el antes y después del ejemplo, considerando la señalización y canalización de tránsito. **Recursos: ›** Computador con programa para procesar planos. **›** Proyector de imagen.

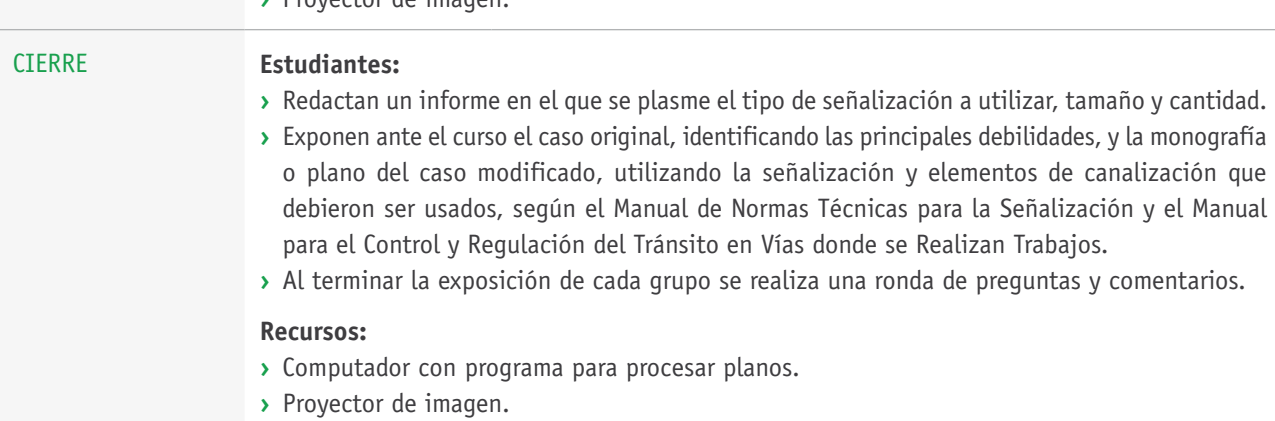